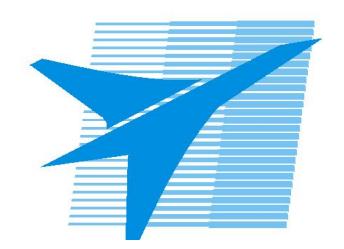

Министерство образования Иркутской области Государственное бюджетное профессиональное образовательное учреждение Иркутской области «Иркутский авиационный техникум»

> УТВЕРЖДАЮ Директор ГБПОУИО «ИАТ»  $\omega_{\rm max}/(1/2)$ кубовский А.Н. «08» февраля 2023 г.

# **ФОНД ОЦЕНОЧНЫХ СРЕДСТВ ПО ДИСЦИПЛИНЕ**

ОП.12 Основы технологий интернет вещей

специальности

09.02.01 Компьютерные системы и комплексы

Рассмотрена цикловой комиссией КС №5 от 07.02.2023 г.

Председатель ЦК  $\sqrt{H.P.}$  Карпова /

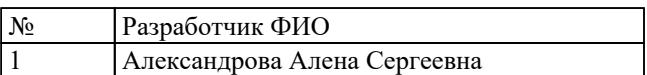

# **1. ОБЩИЕ ПОЛОЖЕНИЯ**

# **1.1. Область применения фонда оценочных средств (ФОС)**

ФОС по дисциплине является частью программы подготовки специалистов среднего звена по специальности 09.02.01 Компьютерные системы и комплексы

# **1.2. Место дисциплины в структуре ППССЗ:**

ОП.00 Общепрофессиональный цикл.

# **1.3. Цели и задачи дисциплины – требования к результатам освоения дисциплины**

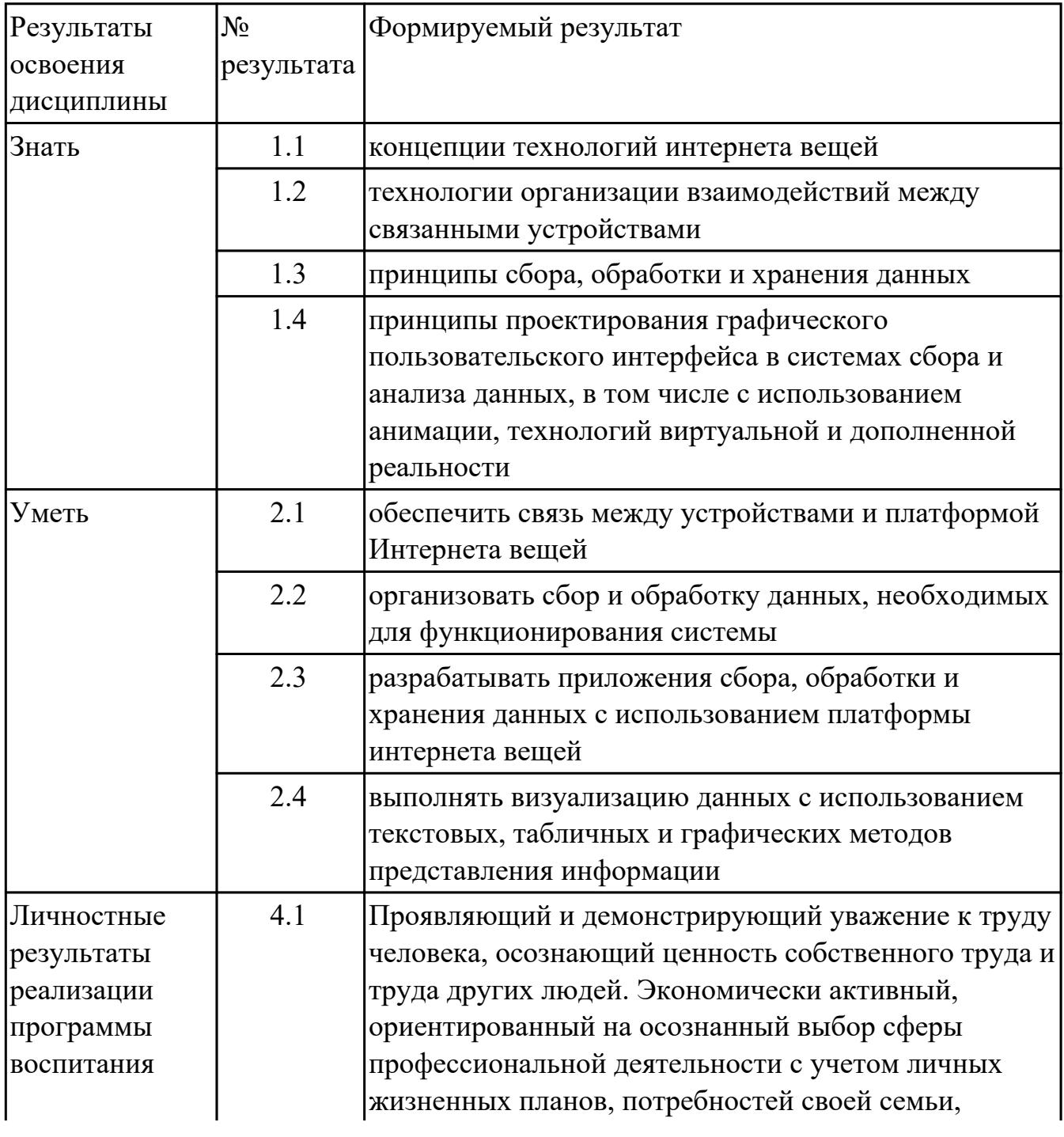

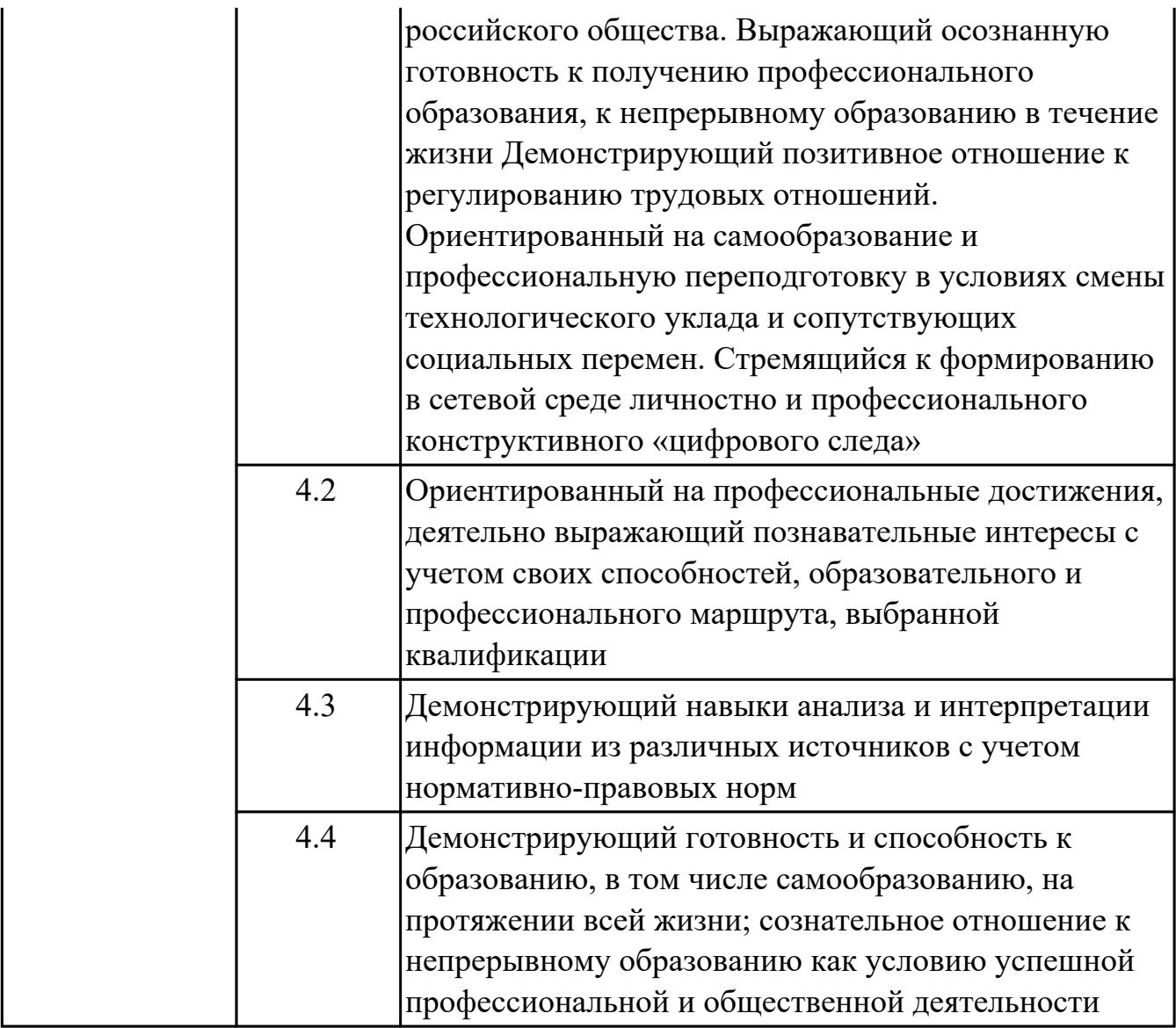

# **1.4. Формируемые компетенции:**

ОК.1 Выбирать способы решения задач профессиональной деятельности применительно к различным контекстам

ОК.2 Использовать современные средства поиска, анализа и интерпретации информации, и информационные технологии для выполнения задач профессиональной деятельности

ОК.3 Планировать и реализовывать собственное профессиональное и личностное развитие, предпринимательскую деятельность в профессиональной сфере, использовать знания по финансовой грамотности в различных жизненных ситуациях

ОК.4 Эффективно взаимодействовать и работать в коллективе и команде ОК.9 Пользоваться профессиональной документацией на государственном и иностранном языках

# **2. ФОНД ОЦЕНОЧНЫХ СРЕДСТВ ДИСЦИПЛИНЫ, ИСПОЛЬЗУЕМЫЙ ДЛЯ ТЕКУЩЕГО КОНТРОЛЯ**

# **2.1 Текущий контроль (ТК) № 1**

**Тема занятия:** 3.2.1.Создание вещи Робот-манипулятор угловой.

**Метод и форма контроля:** Контрольная работа (Информационно-аналитический)

**Вид контроля:** Контрольная работа с применением ИКТ

**Дидактическая единица:** 1.1 концепции технологий интернета вещей **Занятие(-я):**

1.1.1.Введение в технологии "Интернет вещей".

1.1.2.Знакомство с платформой. Создание вещей (Thing) и веб-страниц визуализации данных (Mashup).

2.1.2.Создание презентации по предложенной теме.

3.1.1.Создание вещи Remote Terminal.

# **Задание №1**

Представьте ответы на следующие вопросы:

- 1. Что такое "Интернет вещей"?
- 2. Назвать примеры сфер использования.
- 3. На какие 4 технологии (средства) принято разделять интернет вещей?

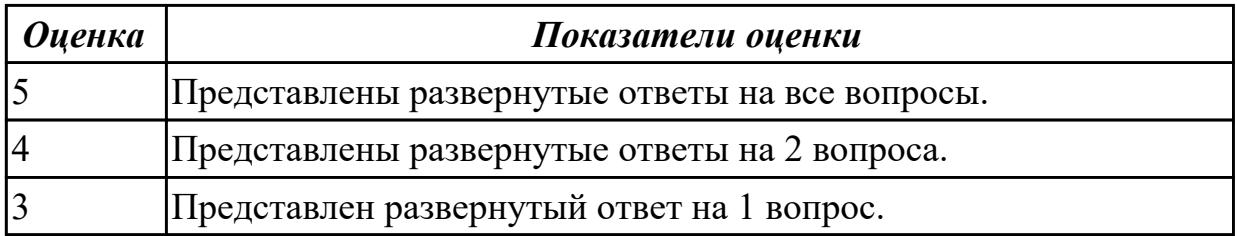

# **Задание №2**

Представить концепцию модели данных ThingWorx.

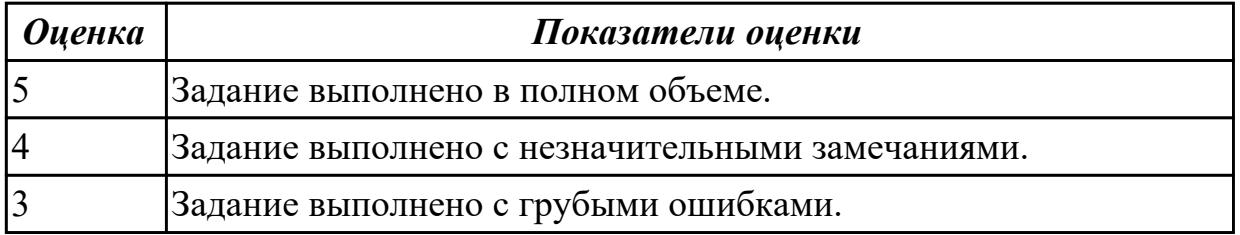

**Дидактическая единица:** 1.2 технологии организации взаимодействий между связанными устройствами

# **Занятие(-я):**

1.1.1.Введение в технологии "Интернет вещей".

1.1.2.Знакомство с платформой. Создание вещей (Thing) и веб-страниц визуализации данных (Mashup).

2.1.1.Разработка проекта системы мониторинга и управления оборудованием.

3.1.1.Создание вещи Remote Terminal.

# **Задание №1**

Назвать 4 технологии (средства) интернет вещей. Представить их развернутое описание.

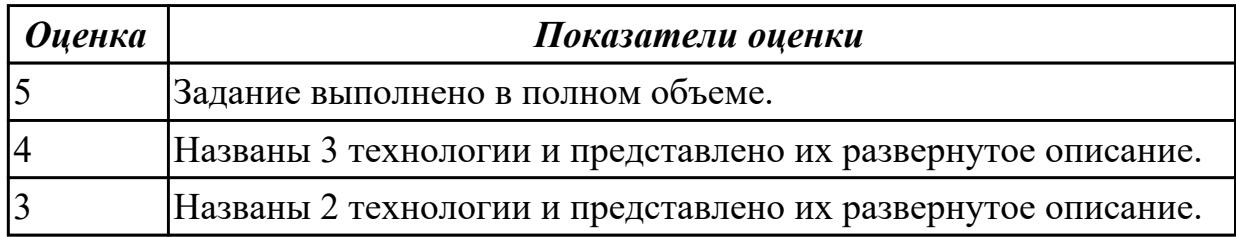

# **Задание №2**

Назвать режимы управления оборудованием. Представить их краткое описание.

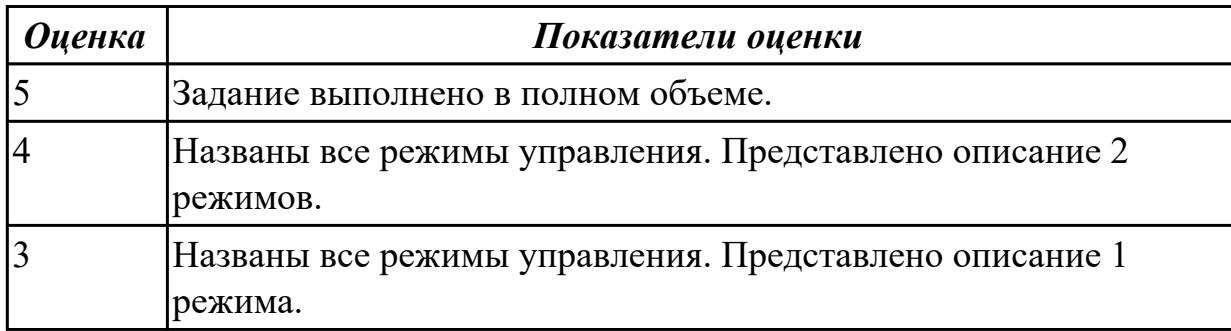

# **Задание №3**

К передачи какого набора значений можно свести управление роботами первого и второго типа? Назвать ключи, тип данных и назначение.

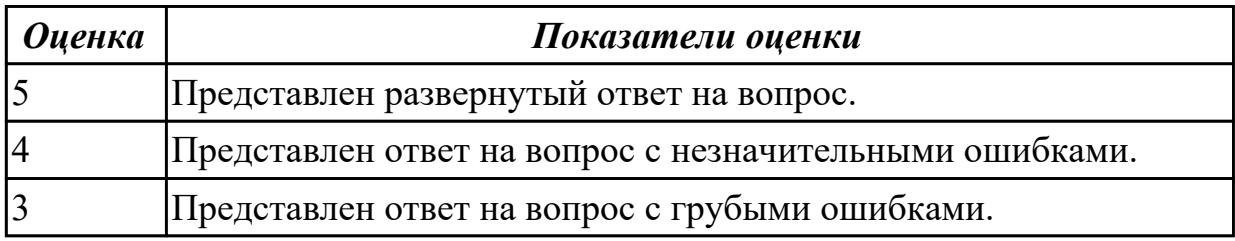

**Дидактическая единица:** 2.1 обеспечить связь между устройствами и платформой Интернета вещей

# **Занятие(-я):**

1.1.3.Создание вещей (Thing) и веб-страниц визуализации данных (Mashup).

- 3.1.2.Создание вещи Remote Terminal.
- 3.1.3.Тестирование вещи Remote Terminal в симуляторе.

# **Задание №1**

Создать вещь RemoteTerminal – удаленный терминал управления - информационная модель устройства, имеющего 4 светодиодные лампы разного цвета, 3 кнопки и

переключатель.

Свойства устройства:

1) Light1, Light2, Light3, Light4 - целые величины, которые могут принимать значение 1 или 0 (1 – светодиод горит, 0 – светодиод не горит);

2) Btn1, Btn2, Btn3 - целые величины, равные количеству нажатий на кнопки;

3) DeadManSwitch - целое число, хранящее состояние переключателя  $(1 - BK)$ ночен, 0 – выключен).

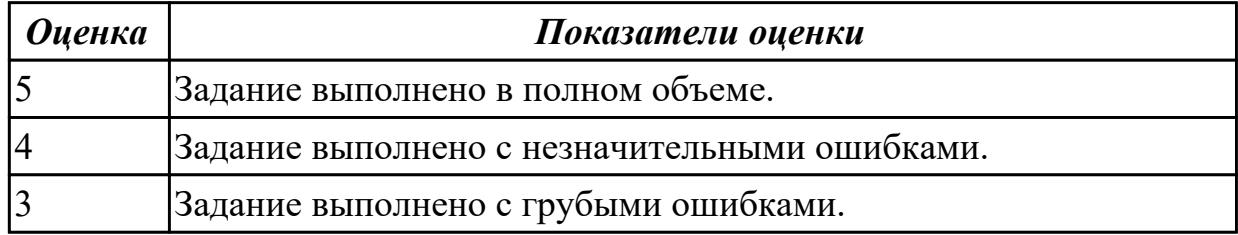

**Дидактическая единица:** 2.3 разрабатывать приложения сбора, обработки и хранения данных с использованием платформы интернета вещей

# **Занятие(-я):**

1.1.3.Создание вещей (Thing) и веб-страниц визуализации данных (Mashup).

3.1.3.Тестирование вещи Remote Terminal в симуляторе.

# **Задание №1**

1. На основе разработанного шаблона RobotThingTemplate\_ver2 создайте две вещи Robot1\_ver2 и Robot2\_ver2.

2. Откройте страницу Services Robot1 ver2. Протестируйте работу сервиса inOutService, введите значения inputs.

3. На странице Ptoperties and Alerts просмотрите значения свойств.

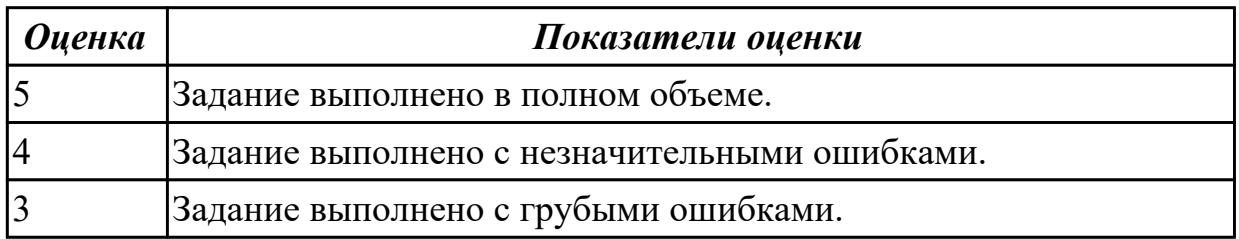

# **2.2 Текущий контроль (ТК) № 2**

**Тема занятия:** 5.1.1.Разработка веб-страницы для отображения мониторинговых данных.

**Метод и форма контроля:** Контрольная работа (Информационно-аналитический) **Вид контроля:** Контрольная работа с применением ИКТ

**Дидактическая единица:** 1.3 принципы сбора, обработки и хранения данных **Занятие(-я):**

2.1.1.Разработка проекта системы мониторинга и управления оборудованием.

3.2.1.Создание вещи Робот-манипулятор угловой.

- 3.2.2.Создание вещи Робот-манипулятор угловой.
- 3.3.1.Базовый тип infotable.

# **Задание №1**

Что такое ThingWorx? Назвать основные части платформы и их краткое описание.

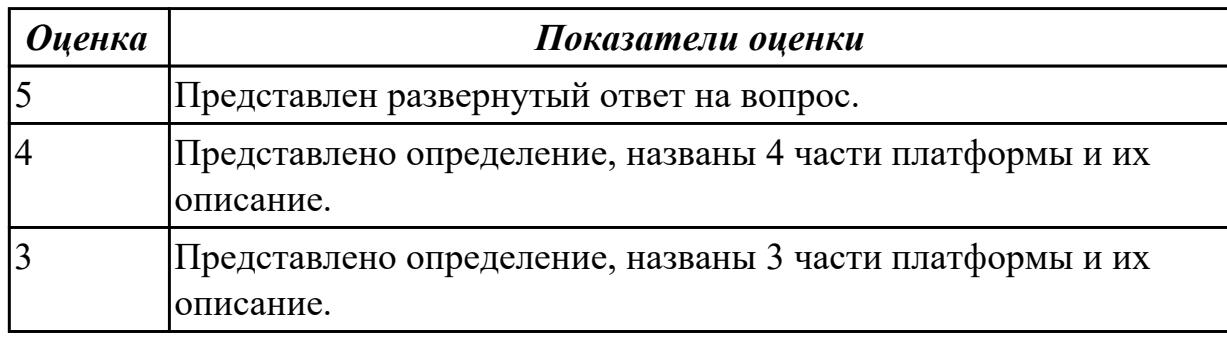

# **Задание №2**

Что такое формат JSON. Объясните следующий пример: { "L1": 0; "L2": 1; "L3": 1; "L4": 0;}.

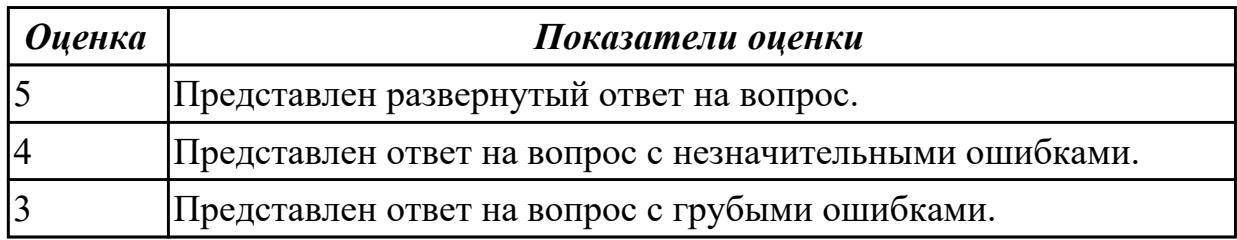

# **Задание №3**

Назвать методы для работы с таблицами Infotable.

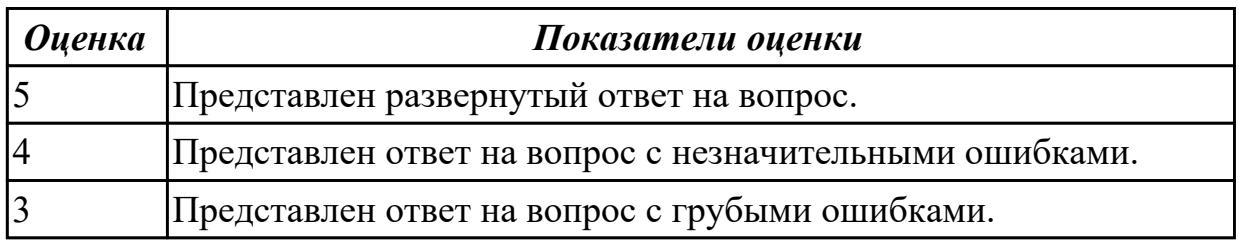

**Дидактическая единица:** 1.4 принципы проектирования графического пользовательского интерфейса в системах сбора и анализа данных, в том числе с использованием анимации, технологий виртуальной и дополненной реальности

# **Занятие(-я):**

1.1.1.Введение в технологии "Интернет вещей".

- 1.1.2.Знакомство с платформой. Создание вещей (Thing) и веб-страниц визуализации данных (Mashup).
- 3.1.1.Создание вещи Remote Terminal.

### **Задание №1**

Представить ответы на следующие вопросы:

- 1. Что такое Mashup?
- 2. Назовите типы Mashup.
- 3. Для чего используют адаптивные Mashup?

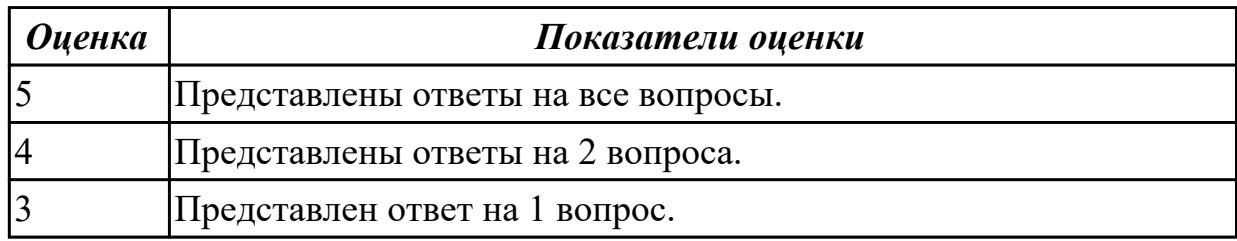

# **Задание №2**

Назвать шаги, которые необходимо выполнить для того, чтобы формат виджета изменялся в соответствии со связанными с ним данными.

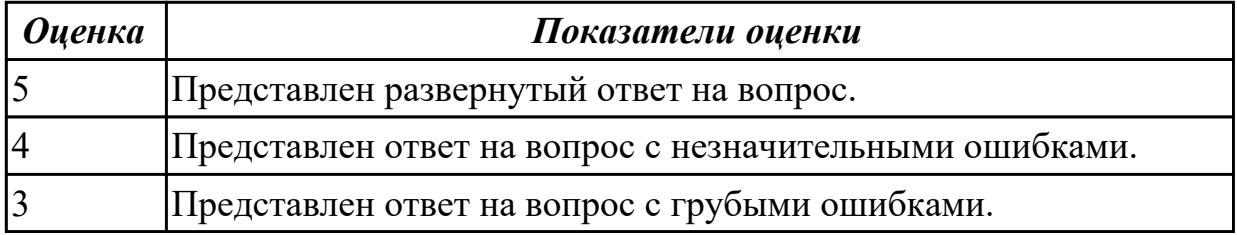

**Дидактическая единица:** 2.4 выполнять визуализацию данных с использованием текстовых, табличных и графических методов представления информации **Занятие(-я):**

1.1.3.Создание вещей (Thing) и веб-страниц визуализации данных (Mashup).

3.1.2.Создание вещи Remote Terminal.

3.1.3.Тестирование вещи Remote Terminal в симуляторе.

3.2.3.Создание вещи Робот-манипулятор угловой.

4.1.3.Разработка системы управления, обеспечивающей взаимодействие умных подключенных устройств.

### **Задание №1**

Создайте Mashup для отображения значений свойств и управления свойствами для вещи SmartGarden. Используйте разнообразные виджеты и группировку виджетов.

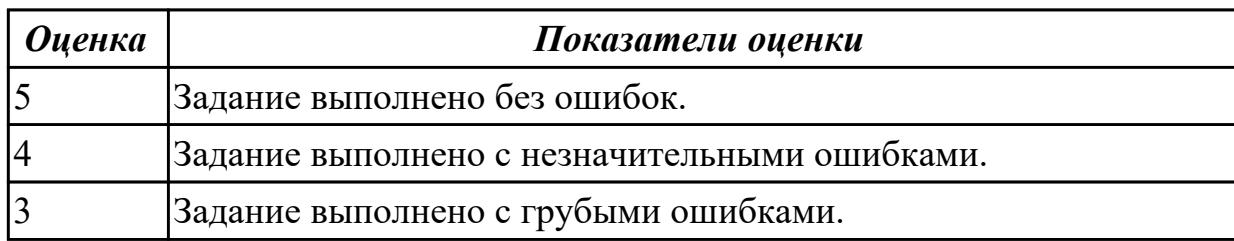

### **Задание №2**

Разработать веб-интерфейс автоматизированного рабочего места инженера.

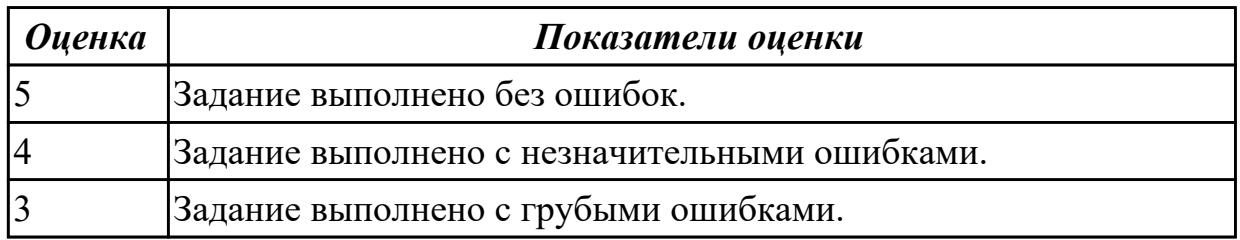

# **Задание №3**

Разработать веб-интерфейс автоматизированного рабочего места оператора.

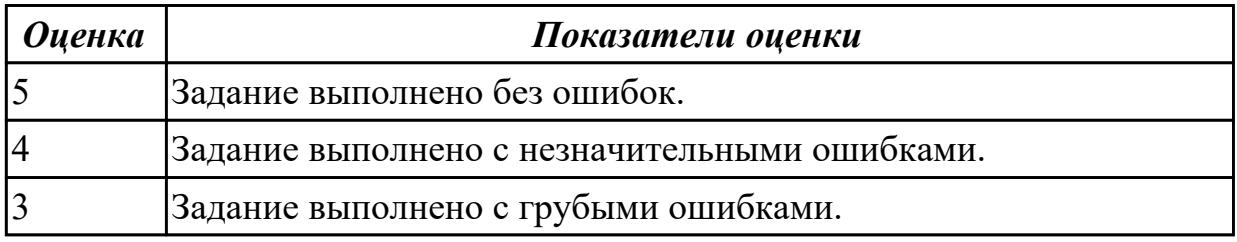

**Дидактическая единица:** 2.2 организовать сбор и обработку данных,

необходимых для функционирования системы

# **Занятие(-я):**

3.2.3.Создание вещи Робот-манипулятор угловой.

3.3.2.Базовый тип infotable.

4.1.1.Создание свойств для таблиц.

4.1.2.Разработка системы управления, реализующую заданный алгоритм

управления удаленным оборудованием.

4.1.3.Разработка системы управления, обеспечивающей взаимодействие умных подключенных устройств.

# **Задание №1**

Решить следующую задачу:

Реализовать следующий алгоритм работы пульта удаленного управления: при нажатии на кнопку Button1 происходит переключение светодиодной лампы. Лампы переключаются последовательно: LED1, LED2, LED3, LED4, LED1, и т.д.

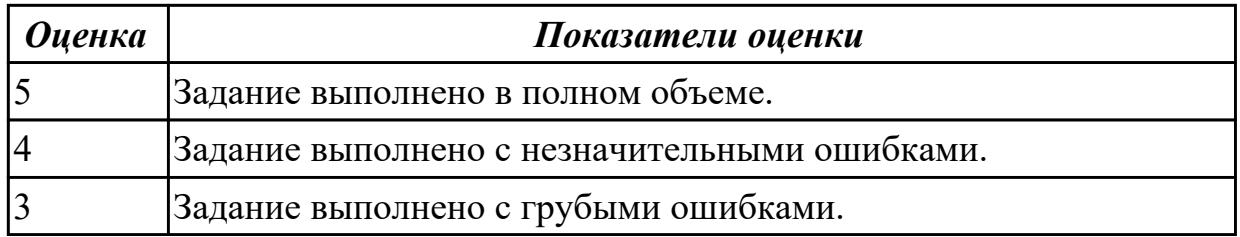

# **Задание №2**

Реализовать возможность ручного ввода значений всех необходимых параметров

для управляющих команд и их отправку. Для светосигнальных ламп должна присутствовать возможность включить любую конфигурацию ламп (цветов).

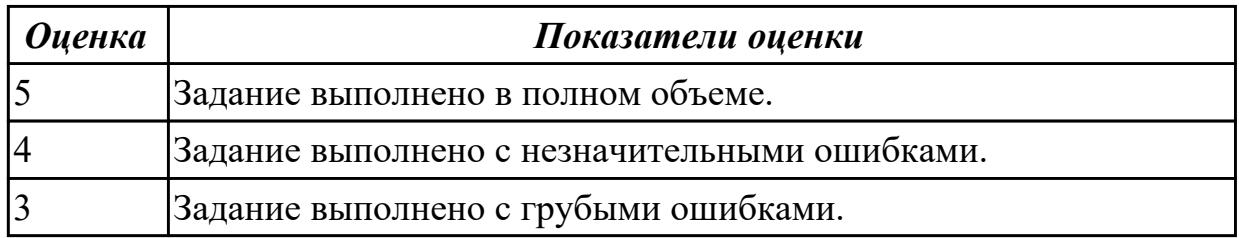

# **Задание №3**

Реализовать систему хранения данных от оборудования с возможностью отключить сохранение данных.

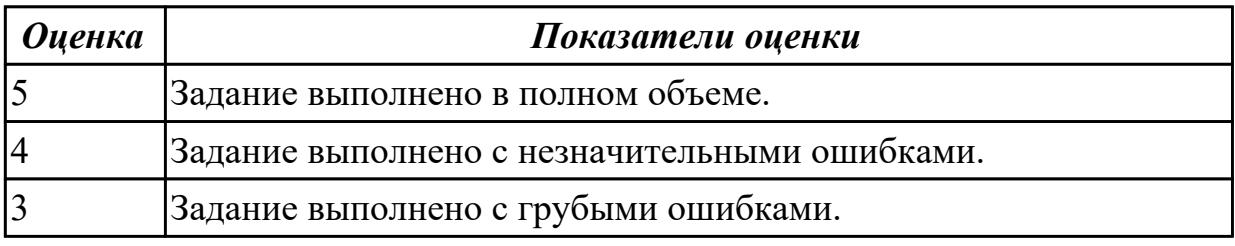

# **3. ФОНД ОЦЕНОЧНЫХ СРЕДСТВ ДИСЦИПЛИНЫ, ИСПОЛЬЗУЕМЫЙ ДЛЯ ПРОМЕЖУТОЧНОЙ АТТЕСТАЦИИ**

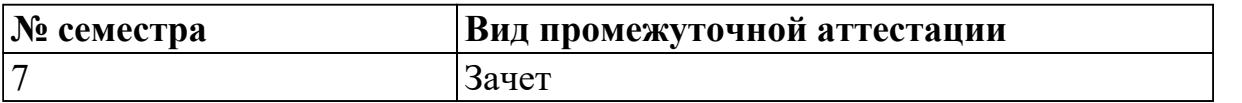

**Зачет может быть выставлен автоматически по результатам текущих контролей**

Текущий контроль №1

Текущий контроль №2

### **Метод и форма контроля:** Контрольная работа (Опрос)

**Вид контроля:** По выбору выполнить 1 теоретическое задание и 1 практическое задание

#### **Дидактическая единица для контроля:**

1.1 концепции технологий интернета вещей

### **Задание №1 (из текущего контроля)**

Представьте ответы на следующие вопросы:

- 1. Что такое "Интернет вещей"?
- 2. Назвать примеры сфер использования.
- 3. На какие 4 технологии (средства) принято разделять интернет вещей?

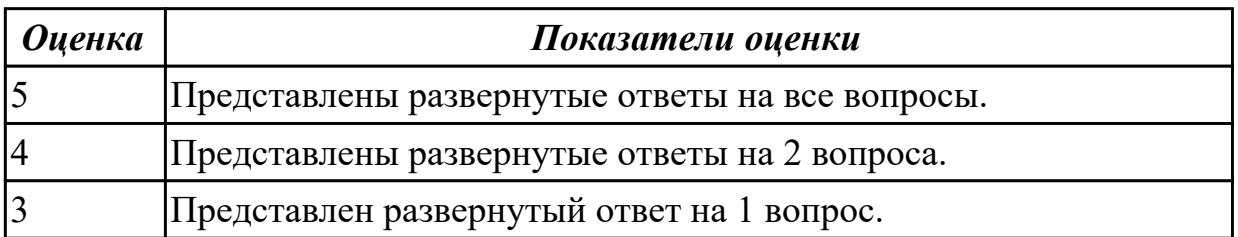

#### **Задание №2 (из текущего контроля)**

Представить концепцию модели данных ThingWorx.

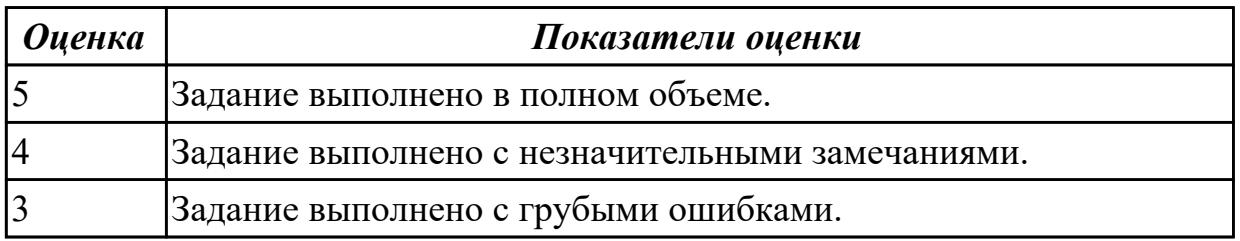

### **Дидактическая единица для контроля:**

1.2 технологии организации взаимодействий между связанными устройствами **Задание №1 (из текущего контроля)**

Назвать 4 технологии (средства) интернет вещей. Представить их развернутое описание.

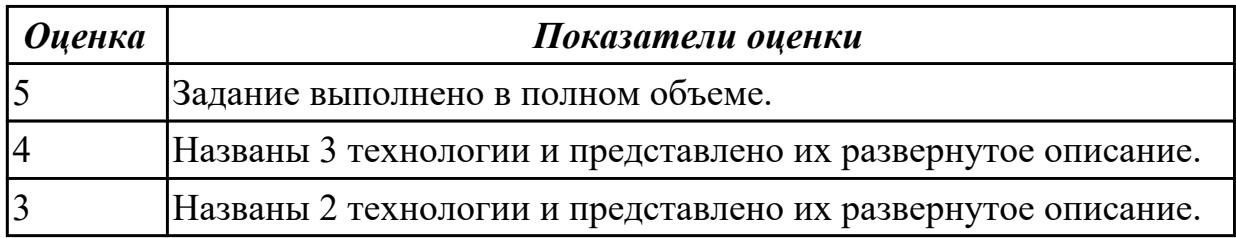

# **Задание №2 (из текущего контроля)**

Назвать режимы управления оборудованием. Представить их краткое описание.

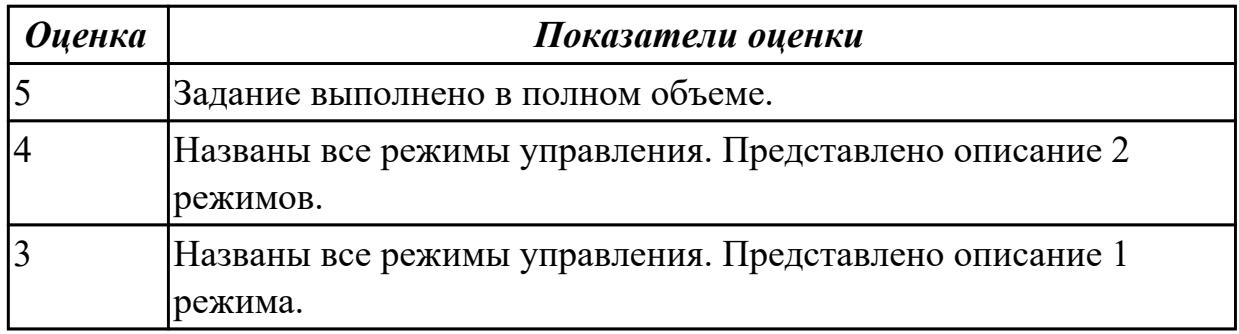

### **Задание №3 (из текущего контроля)**

К передачи какого набора значений можно свести управление роботами первого и второго типа? Назвать ключи, тип данных и назначение.

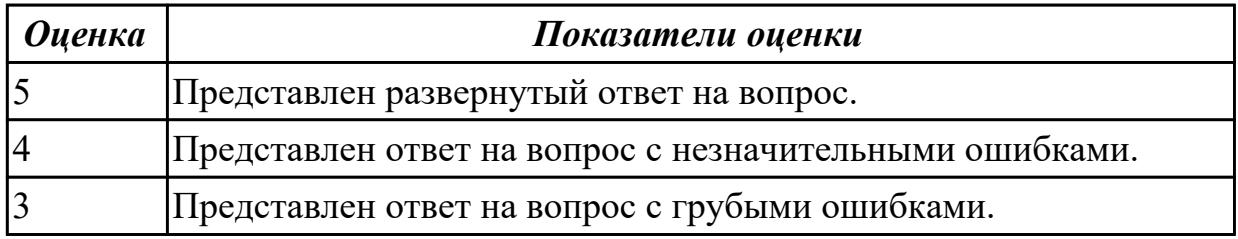

### **Дидактическая единица для контроля:**

1.3 принципы сбора, обработки и хранения данных

# **Задание №1 (из текущего контроля)**

Что такое ThingWorx? Назвать основные части платформы и их краткое описание.

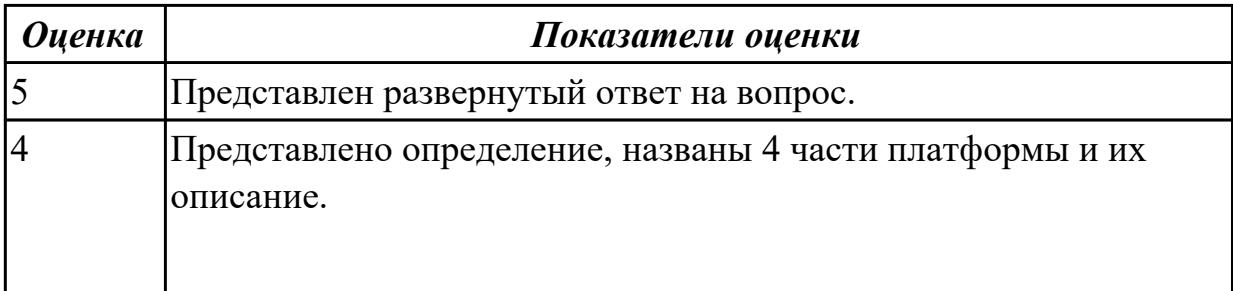

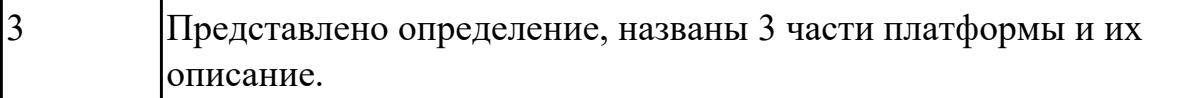

### **Задание №2 (из текущего контроля)**

Что такое формат JSON. Объясните следующий пример: { "L1": 0; "L2": 1; "L3": 1; "L4": 0;}.

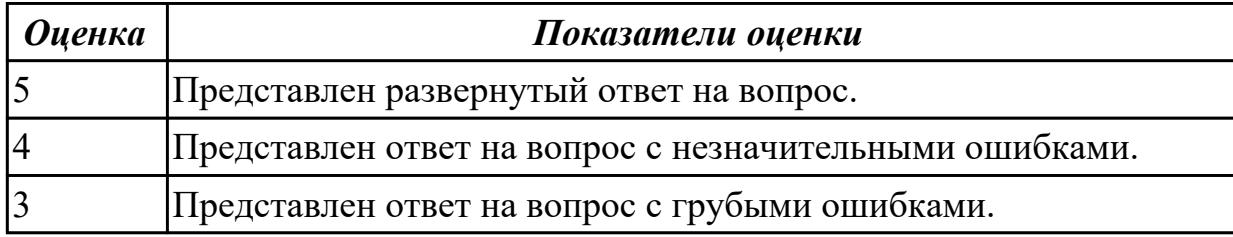

#### **Задание №3 (из текущего контроля)**

Назвать методы для работы с таблицами Infotable.

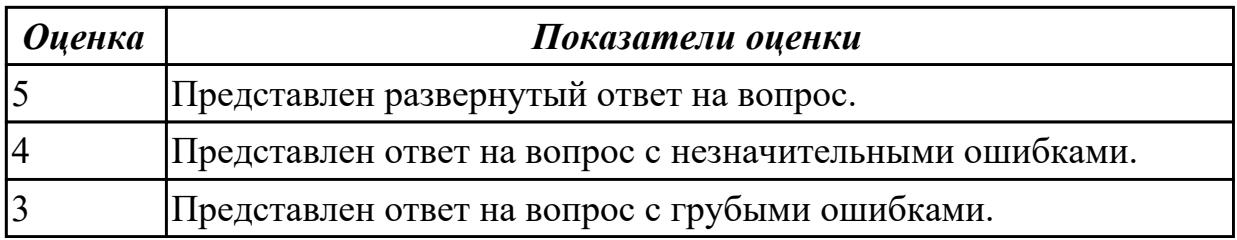

#### **Дидактическая единица для контроля:**

1.4 принципы проектирования графического пользовательского интерфейса в системах сбора и анализа данных, в том числе с использованием анимации, технологий виртуальной и дополненной реальности

#### **Задание №1 (из текущего контроля)**

Представить ответы на следующие вопросы:

- 1. Что такое Mashup?
- 2. Назовите типы Mashup.
- 3. Для чего используют адаптивные Mashup?

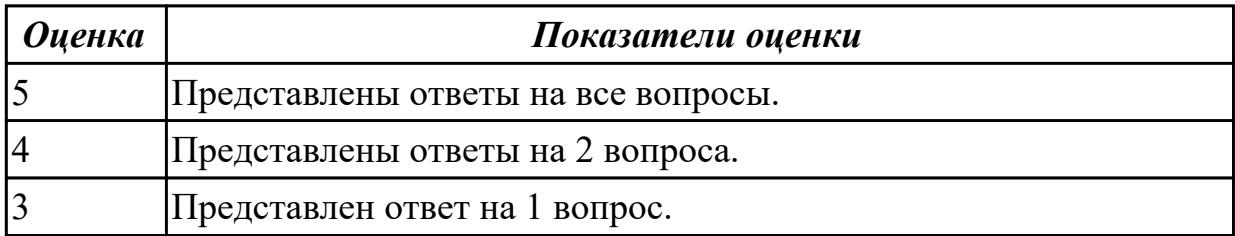

### **Задание №2 (из текущего контроля)**

Назвать шаги, которые необходимо выполнить для того, чтобы формат виджета

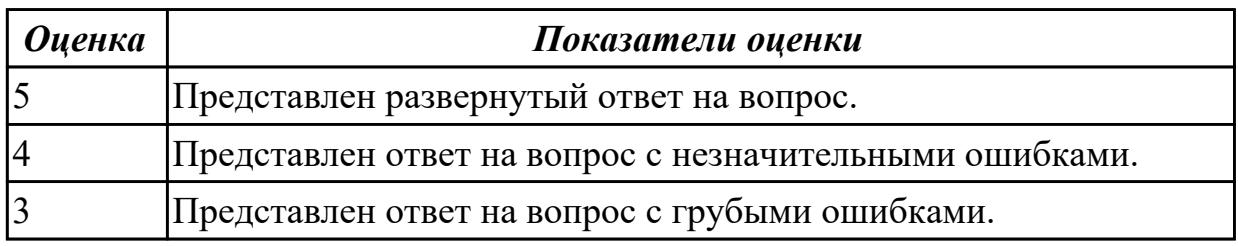

### **Дидактическая единица для контроля:**

2.1 обеспечить связь между устройствами и платформой Интернета вещей **Задание №1 (из текущего контроля)**

Создать вещь RemoteTerminal – удаленный терминал управления - информационная модель устройства, имеющего 4 светодиодные лампы разного цвета, 3 кнопки и переключатель.

Свойства устройства:

1) Light1, Light2, Light3, Light4 - целые величины, которые могут принимать значение 1 или 0 (1 – светодиод горит, 0 – светодиод не горит);

2) Btn1, Btn2, Btn3 - целые величины, равные количеству нажатий на кнопки;

3) DeadManSwitch - целое число, хранящее состояние переключателя  $(1 - BK)$ ичен, 0 – выключен).

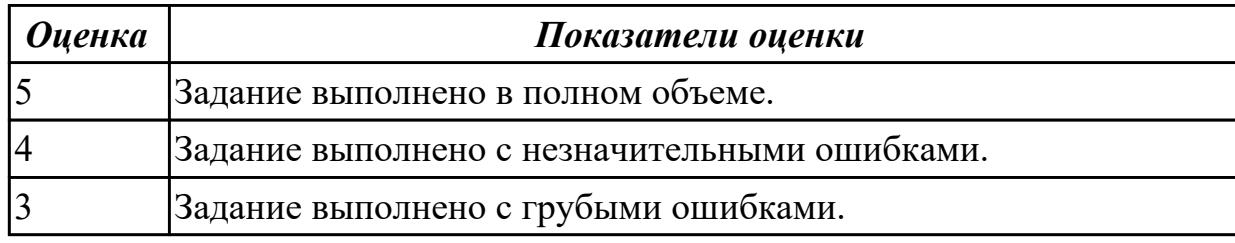

# **Задание №2**

Решить следующую задачу на взаимодействие терминала удаленного управления и робота-манипулятора:

Движение робота происходит только тогда, когда переключатель deadManSwitch включен. Если deadManSwitch отключается, все движение оборудования на производственной ячейке должно быть остановлено.

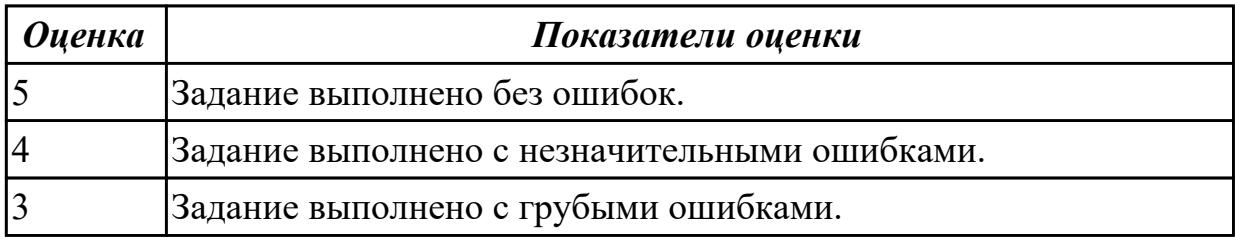

### **Задание №3**

Решить следующую задачу на взаимодействие двух роботов:

Объединить команды для двух роботов в одну программу. Для организации согласованной работы двух роботов создать отдельную вещь – информационную модель программы управления (ControlProgram), содержащую таблицу с командами для двух роботов.

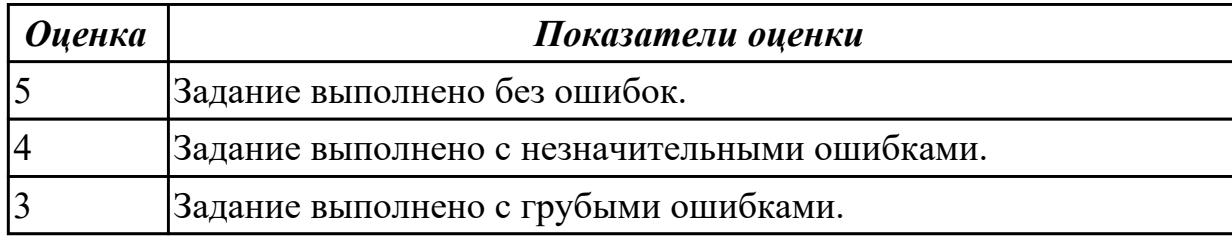

### **Дидактическая единица для контроля:**

2.2 организовать сбор и обработку данных, необходимых для функционирования системы

# **Задание №1 (из текущего контроля)**

Решить следующую задачу:

Реализовать следующий алгоритм работы пульта удаленного управления: при нажатии на кнопку Button1 происходит переключение светодиодной лампы. Лампы переключаются последовательно: LED1, LED2, LED3, LED4, LED1, и т.д.

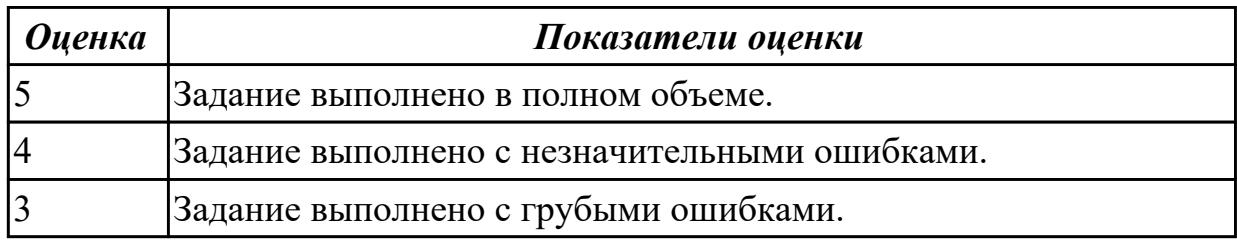

### **Задание №2 (из текущего контроля)**

Реализовать возможность ручного ввода значений всех необходимых параметров для управляющих команд и их отправку. Для светосигнальных ламп должна присутствовать возможность включить любую конфигурацию ламп (цветов).

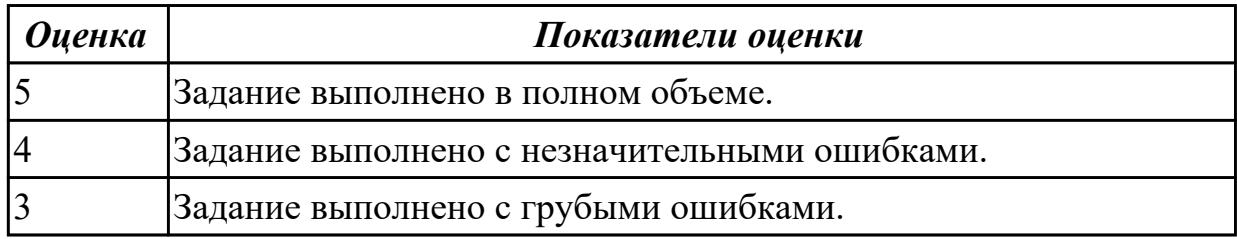

### **Задание №3 (из текущего контроля)**

Реализовать систему хранения данных от оборудования с возможностью отключить сохранение данных.

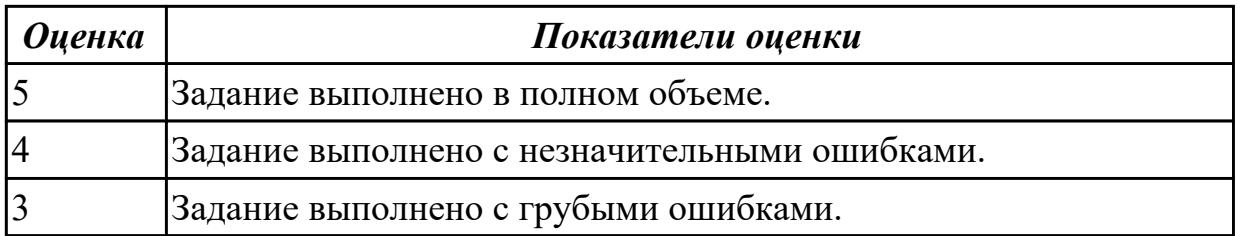

### **Дидактическая единица для контроля:**

2.3 разрабатывать приложения сбора, обработки и хранения данных с

использованием платформы интернета вещей

# **Задание №1 (из текущего контроля)**

1. На основе разработанного шаблона RobotThingTemplate\_ver2 создайте две вещи Robot1\_ver2 и Robot2\_ver2.

2. Откройте страницу Services Robot1 ver2. Протестируйте работу сервиса inOutService, введите значения inputs.

3. На странице Ptoperties and Alerts просмотрите значения свойств.

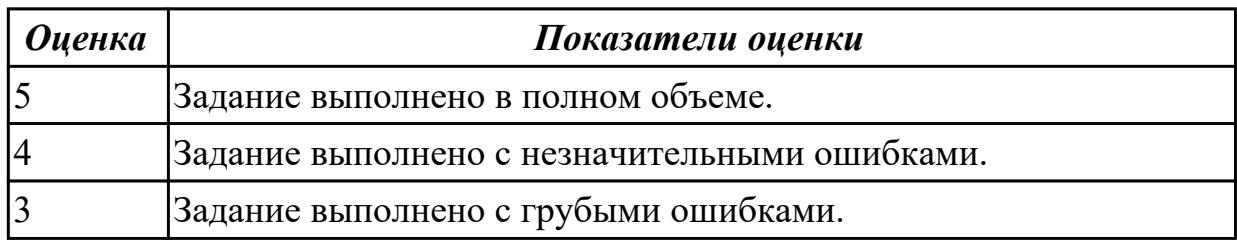

### **Дидактическая единица для контроля:**

2.4 выполнять визуализацию данных с использованием текстовых, табличных и графических методов представления информации

# **Задание №1 (из текущего контроля)**

Создайте Mashup для отображения значений свойств и управления свойствами для вещи SmartGarden. Используйте разнообразные виджеты и группировку виджетов.

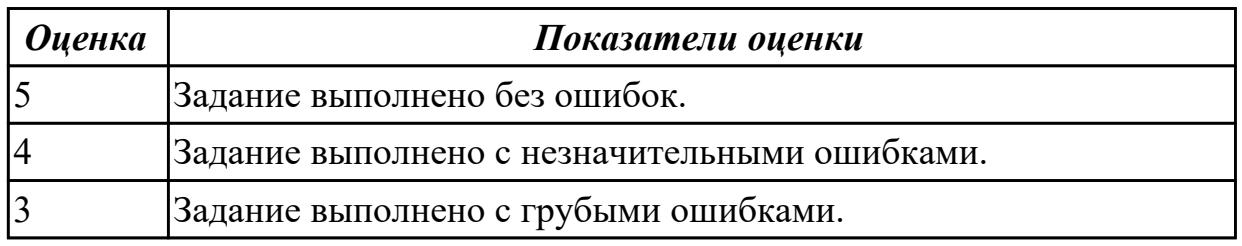

### **Задание №2 (из текущего контроля)**

Разработать веб-интерфейс автоматизированного рабочего места инженера.

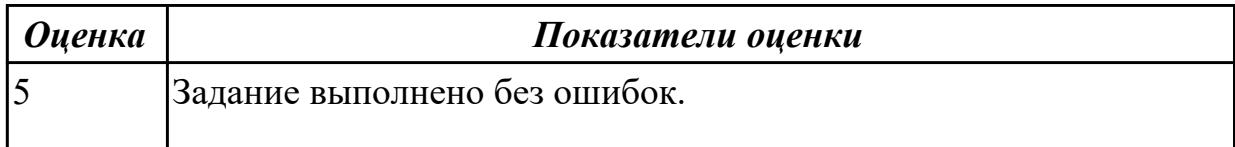

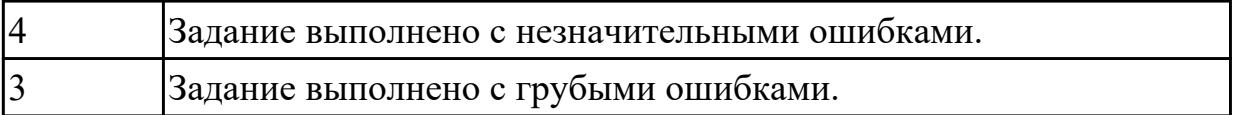

# **Задание №3 (из текущего контроля)**

Разработать веб-интерфейс автоматизированного рабочего места оператора.

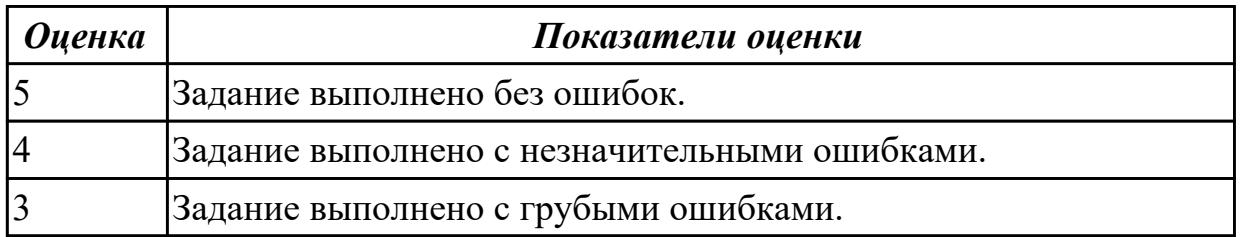